## *SFDV3006 Concurrent Programming – Lab 1*

## **MCQs**

1. Applications that have a GUI should be written as

- a) Sequential Programs
- b) Concurrent Programs
- c) Distributed programs
- d) both a) and b)

## 2. What is affect of maximising concurrency?

- a) There is performance gain
- b) There is performance loss
- c) CPUs are idle for most of the time
- d) Depends of the numbers of hardware resources
- 3. Which of the following uses parallel processing?
- a) Sequential Programs
- b) Procedural Programs
- c) Concurrent Programs
- d) both b) and c)

4. Which of the following is true about a thread?

- a) A thread is a heavyweight process
- b) A thread is a stack in the process
- c) A thread has data and code
- d) A thread is a lightweight process

5. Which of the following is the correct way to create a thread in Java?

a) Implement Runnable and override the start() method

- b) Implement the Thread interface and override the run() method
- c) Overload the run method in the Thread class
- d) Implement the Runnable interface and override the run() method

6. If *MyThread* implements the *Runnable* interface, what is the correct way to create an instance of it as thread?

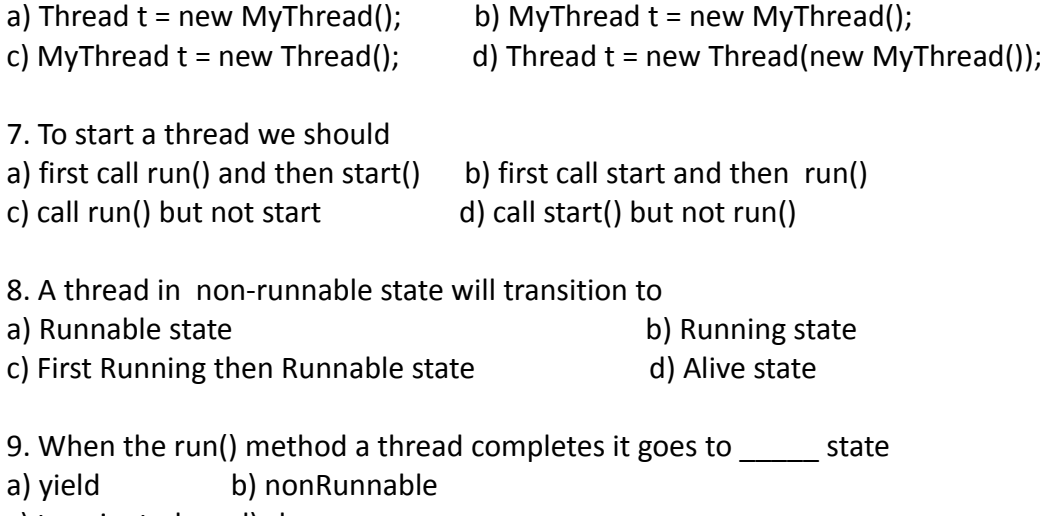

10. When a running thread writes to the disk it goes to state a) yield

b) nonRunnable

- c) terminated
- d) sleep

11. If the *isAlive()* methods on a thread returns true the thread is not in which state? a) running b) non-runnable c) terminated

d) runnable

Lab Exercises: Creating and using Java Threads

- 1. Write a class to create a thread *OddThread* that will print odd numbers from 0-100 Write a program called *OddTest* to create and run the *OddThread* class.
- 2. Write a class to create a thread *EvenThread* that will print even numbers from 0-100 Write a program called *EvenTest* to create and run the *EvenThread* class.
- 3. Write a program *EvenOddTest* to create one *OddThread* and one *EvenThread* and run them.
- 4. Assume that you need to calculate a sum of large number of integers which are in a array. The code to sum an array is given below:

```
public int calcSum(int array[]) {
      int sum = 0;
      for(int i = 0; i \lt array.length ; i++)sum = sum + array[i]return sum;
}
```
5. Write a class for a thread *PrimeFinder* that will find all the prime numbers between a given range of integers. You must accept the start and end of range in the constructor of the *PrimeFinder* thread. Write a program *PrimeFinderTest* to create a *PrimeFinder* thread and test that it works correctly

Short Answer Questions:

1) What are differences between sequential and concurrent programs?

- 2) Explain some benefits of concurrent programs.
- 3) What is affect of maximising concurrency? Explain your answer.
- 4) What is the *join()* method of a thread and when is it useful?

Long Answer Questions:

- 1) Give an example of at least three different types of programs that are better implemented as concurrent programs.
- 2) What are different states of an alive thread and when it does between those states?